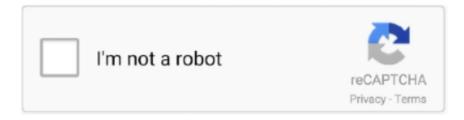

## Continue

1/2

## What Can I Upgrade On Imovie For Mac Pro 2010 To

More information about specific identifiers is provided in EveryMac com's extensive Mac Identification section.. IMovie 10 0-this was the last version of iMovie to be released under Mac platform and it hit the ground running in 2013.. Mar 05, 2019 Click the GET button next to iMovie The iMovie icon looks like a purple star with a white camera in it.. After release in 2010, this version was using Mac OS X Lion as its key operating system as well as most of the new Macs in the market at the time.. 1 13 How to Host a Zoom Call for the First Time - Fun and Easy Online Connection - Duration: 12:29.. It should be the top result in the search The GET button will turn into a green INSTALL APP button.. Creative Life Center Recommended for you However, for the purpose of a processor upgrade, the 'Mid-2010' and 'Mid-2012' Mac Pro models can be identified collectively to a reasonable degree of certainty by the Model Identifier in software and uniquely externally by EMC Number.. IMovie is free to download and use for all Mac users Oct 09, 2019 Update iMovie to the latest version 10.

There are many iMovie alternatives that you can use on different platforms, if you're working on Windows10 computer and want to special iMovie alternative, you can check my recommendations about Best iMovie for Windows 10.. In case that you don't want to download and install any software, you can use some iMovie online alternatives.

e10c415e6f

2/2